## **Metodo - pag. 27 - Leccion 1 - Moderato**

Metodo Completo y Progresivo

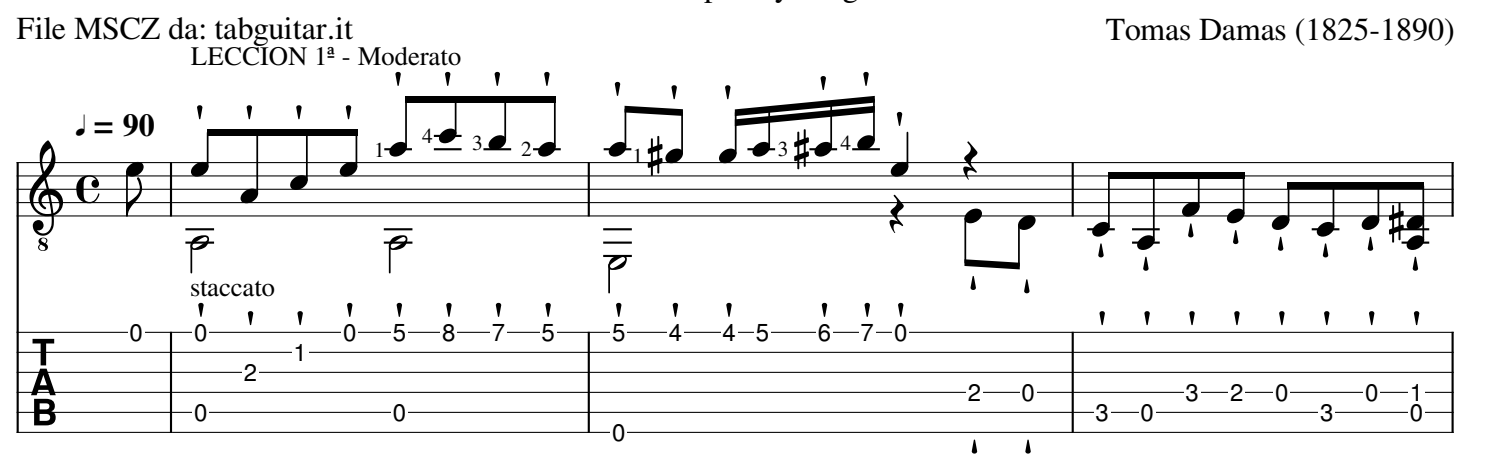

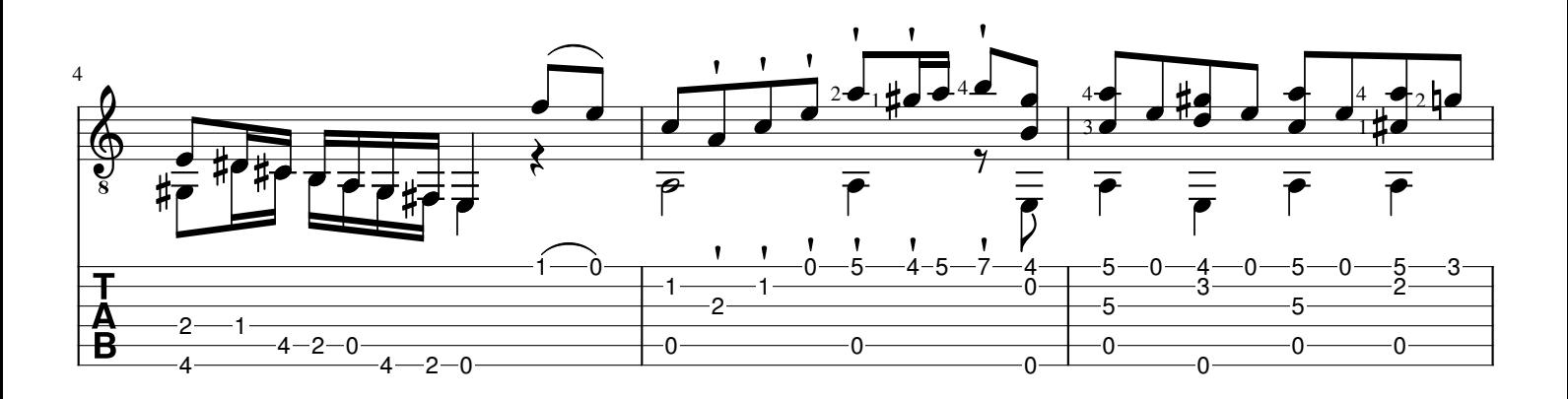

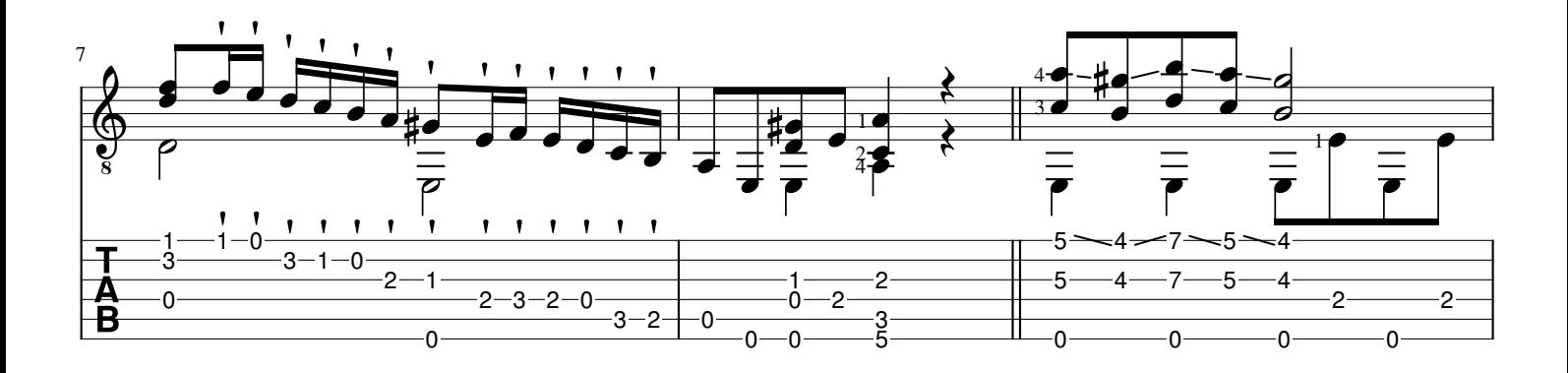

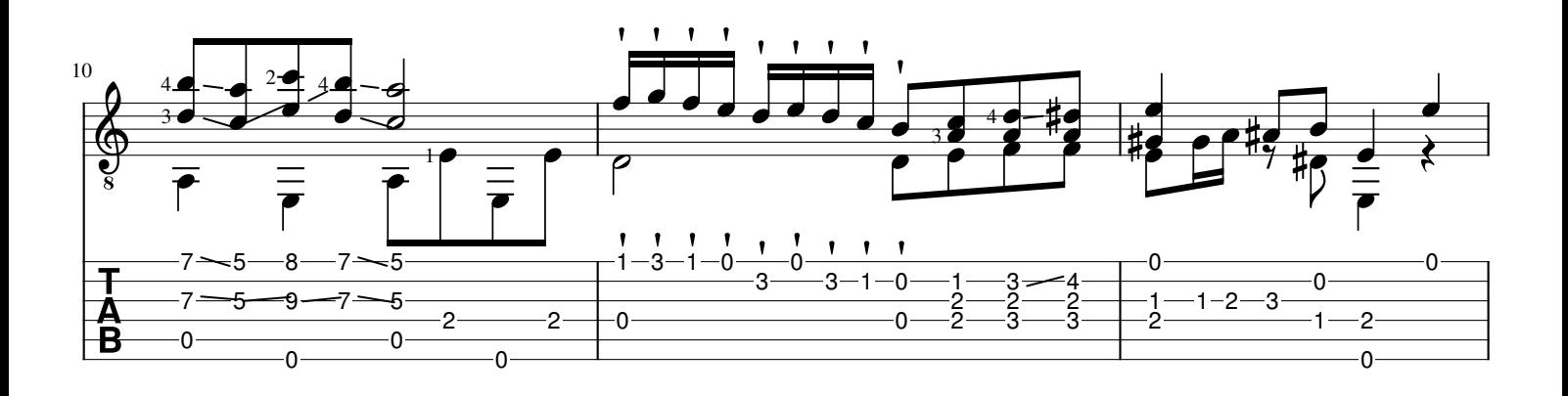

File PDF da: IMSLP.org\_CreativeCommons4.0

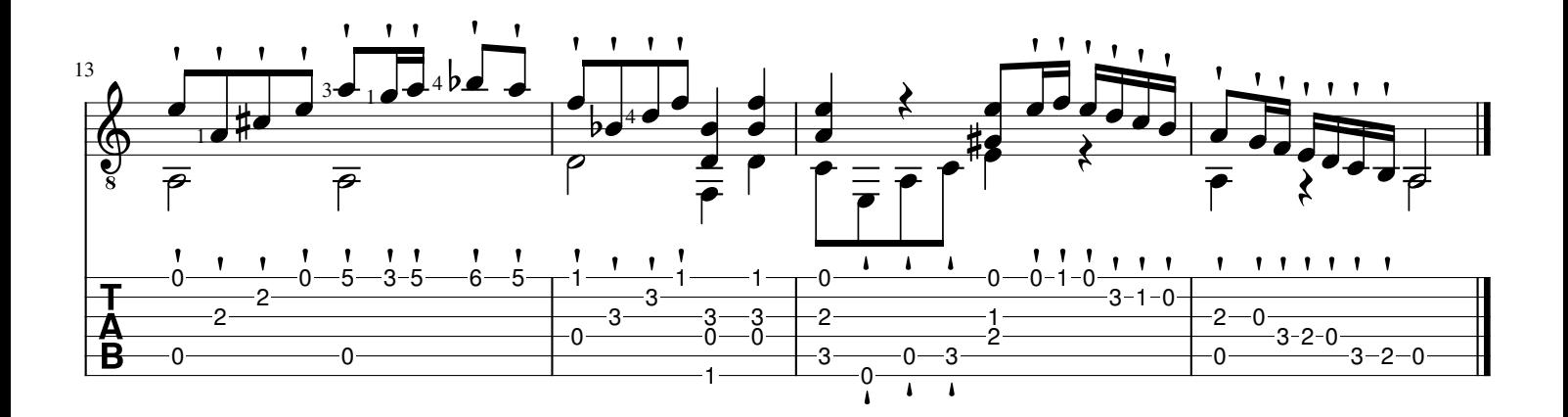